## **Ressarcimento de passagens rodoviárias**

O ressarcimento de passagens rodoviárias será concedido apenas nos deslocamentos para fora da sede funcional, exceto quando caracterizada locomoção urbana.

Quando utilizado transporte rodoviário o pedido de ressarcimento das passagens deve ser solicitado na prestação de contas, preenchendo os dados na aba **"Ressarcimento de passagens rodoviárias",** no vinculado **"Prestação de Contas"** e anexando cópia dos bilhetes de embarque no vinculado de **Anexação e Manutenção de Documentos.** 

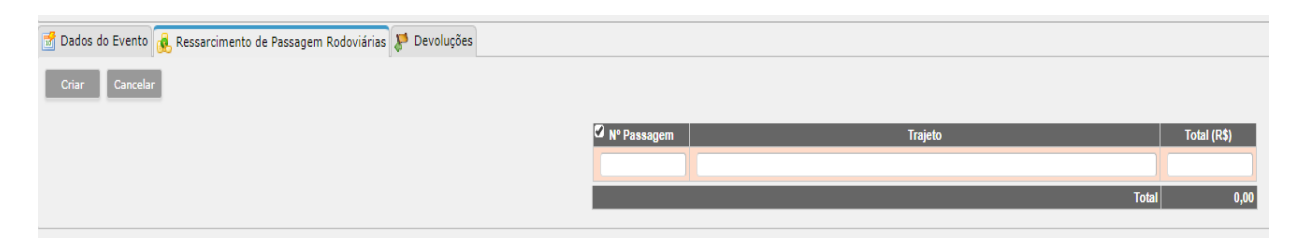

Além de comprovar o deslocamento, a cópia dos bilhetes de passagens (cupom fiscal) é destinada ao ressarcimento do valor pago pelo magistrado ou servidor. Para fins de ressarcimento não é válido o comprovante de reserva/compra das passagens emitido por sites, sendo necessário documento fiscal.

Não é necessário enviar os originais por malote, devendo ser arquivados pelo beneficiário juntamente com os demais comprovantes.